## Package 'causalPAF'

October 26, 2021

Type Package

Title Causal Effect for Population Attributable Fractions (PAF)

Version 1.2.4

Date 2021-10-22

Description Calculates population attributable fraction causal effects. The 'causalPAF' package contains a suite of functions for causal analysis calculations of population attributable fractions (PAF) given a causal diagram which apply both: Pathway-specific population attributable fractions (PS-PAFs) O'Connell and Ferguson (2020)  $\langle \text{doi:10.1101/2020.10.15.20212845} \rangle$  and Sequential population attributable fractions Ferguson, O'Connell, and O'Donnell (2020) [<doi:10.1186/s13690-020-00442-x>](https://doi.org/10.1186/s13690-020-00442-x).

Results are presentable in both table and plot format.

License GPL  $(>= 2)$ 

URL <https://github.com/MauriceOConnell/causalPAF>

BugReports <https://github.com/MauriceOConnell/causalPAF/issues>

Imports checkmate, dagitty, dplyr, forestplot, ggdag, ggplot2, grid, gridExtra, magrittr, MASS, reshape2, rlist, splines, stats, utils

Suggests spelling

**Depends**  $R$  ( $>= 2.10$ )

Encoding UTF-8

Language en-US

LazyData true

RoxygenNote 7.1.2

Config/testthat/edition 3

NeedsCompilation no

Author Maurice O'Connell [aut, cph, cre] (<<https://orcid.org/0000-0001-9658-495X>>), John Ferguson [aut, cph]

<span id="page-1-0"></span>Maintainer Maurice O'Connell <maurice.oconnell2@gmail.com> Repository CRAN Date/Publication 2021-10-26 07:30:06 UTC

### R topics documented:

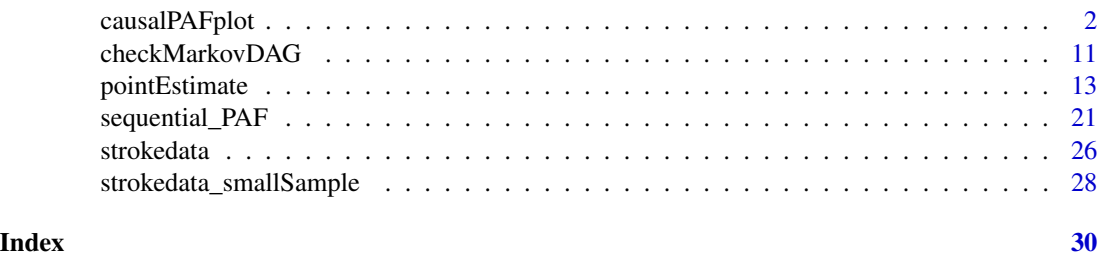

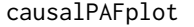

Evaluates Total PAF, Direct PAF, Indirect PAF and Path Specific PAF *for a user inputted number of bootstraps and integral simulations*

#### Description

Evaluates Total PAF, Direct PAF, Indirect PAF and Path Specific PAF for a user inputted number of bootstraps and integral simulations

#### Usage

```
causalPAFplot(
  dataframe,
  exposure = "phys",mediator = c("subhtn", "apob_apoa", "whr"),
  response = "case",
  response_model_mediators = list(),
  response_model_exposure = list(),
  in_outArg,
  Splines_outlist = list(),
  splinesDefinedIn_in_outDAG = list(),
  model_listArg = list(),
  weights = 1,
  NumBootstrap,
  NumSimulation,
  plot = "bar",
  fill = "skyblue",
  colour = "orange",
  addCustom = FALSE,
  \text{custom} = ""
)
```
#### Arguments

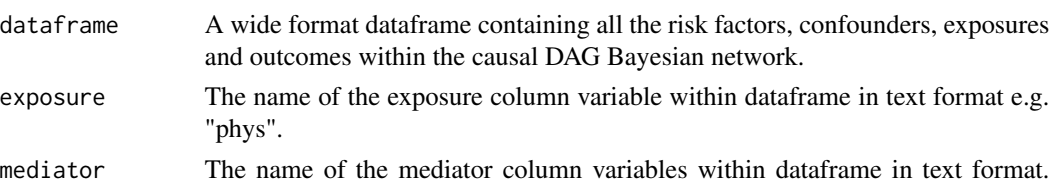

There can be more than one mediator of interest. It can be a vector of mediators names within the dataframe e.g. c("subhtn","apob\_apoa","whr").

response The name of the response column variable within dataframe in text format e.g. "case". The cases should be coded as 1 and the controls as 0.

response\_model\_mediators

A regression model fitted for the response in a causal Bayesian network excluding "children" of the mediators in the causal Bayesian network. See example in tutorial. This model can be listed either as  $(1)$  an empty list ( response model mediators  $=$  list()) or (2) the user can specify their own customised causal regression model(s) to use. When it is listed as an empty list the 'causalPAF' package will fit the response\_model\_mediators regression model automatically based on the causal DAG supplied by the user in in\_outArg. Alternatively, the user can specify the exact model(s) that the user wishes to use, these model(s) must be in list format (list() where length(response\_model\_mediators) == length(mediator) ), the same length as the parameter, mediator, with the user customised model for each mediator listed in the same order as in the parameter, mediator, and if there is only one model, it must be listed each time within the list() so that length(response\_model\_mediators) == length(mediator).

response\_model\_exposure

A regression model fitted for the response in a causal Bayesian network excluding "children" of the exposure in the causal Bayesian network. This regression model will not adjust for mediators (exclude mediators) of the exposure in the regression model so that the total effect of the exposure on the response can be modelled. This model can be listed either as (1) an empty list ( response\_model\_exposure = list() ) or (2) the user can specify their own customised causal regression model to use. If specified as an empty list, list(), then the causalPAFplot function will define and fit the model automatically based on the causal DAG defined by the in\_outArg parameter. Alternatively, the user can specify the exact model that the user wishes to use, this model must be in list format (list() where length(response\_model\_exposure)  $== 1$ ), of length 1, assuming only one exposure of interest (other exposures can be risk factors) and the model must be defined within a list() since the package assumes a list() format is supplied. See example in tutorial. E.G. If physical exercise ("exer") in the example given in the diagram is the exposure. Then the regression would include all parents of "exer" (i.e. sex, region, educ, age) as well as risk factors at the same level of the causal Bayesian network (i.e. stress, smoke, diet, alcoh).

in\_outArg This defines the causal directed acyclic graph (DAG). A list of length 2. It is defined as a two dimensional list consisting of, firstly, the first list, inlist, i.e. a list of the parents of each variable of interest corresponding to its column name in the data. Splines can be included here if they are to be modelled as splines. Secondly, the second list, outlist, contains a list of a single name of exposure or risk factor or outcome in form of characters i.e. a list of each variable of interest (risk factors, exposures and outcome) corresponding to its column name in the data. Splines should not be input here, only the column names of the variables of interest in the data. The order at which variables are defined must satisfy (i) It is important that variables are defined in the same order in both lists e.g. the first risk factor defined in outlist has its parents listed first in inlist, the second risk factor defined in outlist has its parents listed secondly in inlist and so on. The package assumes this ordering and will not work if this order is violated. (ii) Note it is important also that the order at which the variables are defined is such that all parents of that variable are defined before it. See example in tutorial.

Splines\_outlist

A list defined of same size and order of variables as defined in in\_outArg[[2]]. If splines are to be used for variables listed in in\_outArg[[2]], then the splines should be defined in Splines\_outlist in the same order as variables appear in in\_outArg[[2]]. It is necessary to list variables in Splines\_outlist the same as in in outArg $[2]$ ] without splines if no spline is to be applied. It should not be input as an empty list, list(), if no splines. A warning will show if input as an empty list requiring the user to populate Splines\_outlist either the same as in\_outArg[[2]] (if no splines) or in the same order as in\_outArg[[2]] with splines (if splines). See example in tutorial.

splinesDefinedIn\_in\_outDAG

Logical TRUE or FALSE indicating whether the user has defined splines in the causal DAG, in\_out, if TRUE. If FALSE and splines are defined in Splines\_outlist\_Var, then it is necessary for the package to populate the in\_out DAG with splines listed in Splines\_outlist\_Var.

- model\_listArg is a list of models fitted for each of the variables in in\_outArg $[2]$ ] (or in\_outArg $\$$ outlist ) based on its parents given in in\_outArg[[1]] ( or in\_out\\$inlist ). By default this is set to an empty list. In the default setting, the models are fitted automatically by the 'causalPAF' package based on the order of the variables input in the parameter in outArg. See the tutorial for more examples. Alternatively, the user can supply their own fitted models here by populating "model\_listArg" with their own fitted models for each risk factor, mediator, exposure and response variable. But the order of these models must be in the same order of the variables in the second list of in\_outArg ( in\_outArg[[2]] ) and these models be defined within a list, list(), of the same length as in\_outArg[[2]]. See tutorial for further examples.
- weights Column of weights for case control matching listed in the same order as the patients in the data e.g. weights = strokedata\$weights.
- NumBootstrap The number of bootstraps the user wants to use to calculate confidence intervals for the effect. A minimum of 200 bootstrap replications (Efron (2016), Computer Age Statistical Inference, page 162) are recommended to calculate standard errors (for intervals of the form: estimate +/-1.96\*(standard error of bootstrap estimate. However increasing the number of bootstraps can result in the package taking a long time to run. So the user may decide to balance speed with accuracy depending on which is of more value in the specific context.
- NumSimulation This is the number of simulations requested by the user to estimate integrals. The larger the number of simulations the more accurate the results but the longer

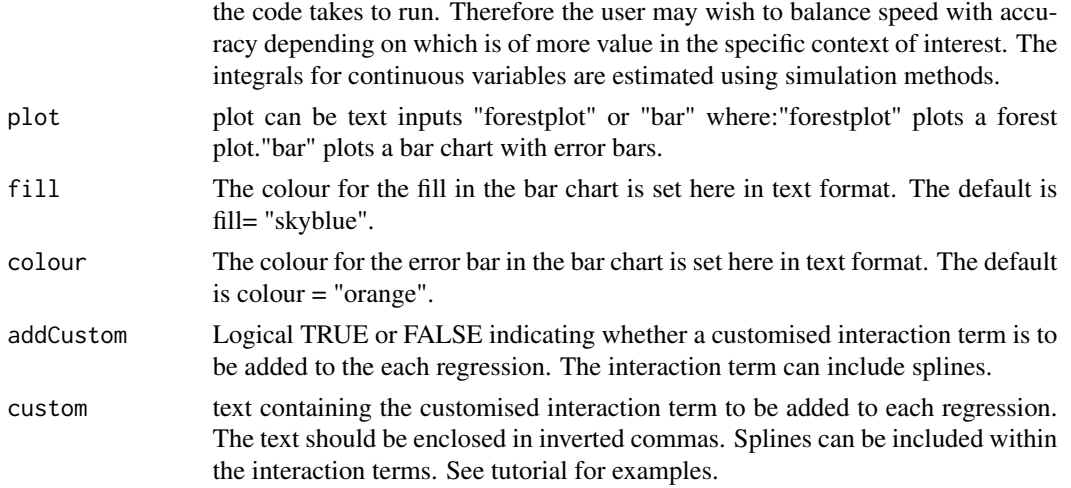

#### Value

Prints a forest plot or a bar chart with error bars of the 5 results for each mediator. The 5 results are:(1)Total Population Attributable Fraction (PAF),(2)Direct Effect Population Attributable Fraction (PAF) using alternative definition, (3)Indirect Effect Population Attributable Fraction (PAF) using alternative definition, (4)Path Specific Population Attributable Fraction (PAF), (5)Overall Direct Population Attributable Fraction (PAF)

#### Examples

```
# Loads some data (fictional Stroke data from the package 'causalPAF')
# In this example, we use a small data set called 'strokedata_smallSample' consisting of 5,000
# rows of fictional patient data. For more accurate results, a larger data set is available
# called 'strokedata'which contains 16,623 rows of fictional patient data. The methodology
# applied in the 'causalPAF' package is more accurate the larger the dataset. To use the larger
# 'strokedata' dataset, simply call
# stroke_reduced <- strokedata
stroke_reduced <- strokedata_smallSample
# Just shortening the name of a variable, "apob_apoa", to "apb" so the R code
# in document example is not truncated.
stroke_reduced$apb <- stroke_reduced$apob_apoa
# The data should contain a column of weights for case control matching.
# strokedata$weights
# Weigths are not needed for cohort/cross sectional designs.
# The data should have reference levels of all risk factors already set.
# This can be done as follows but has already been applied to the data so is not run here:
# levels(stroke_reduced$htnadmbp) <- c(0, 1)
# stroke_reduced$subhtn <- factor(stroke_reduced$subhtn,levels=c(1, 2))
# levels(stroke_reduced$nevfcur) <- c(1, 2)
# stroke_reduced$global_stress2 <- factor(stroke_reduced$global_stress2,levels=c(1,2))
# levels(stroke_reduced$whrs2tert) <- c(1, 2, 3)
```

```
# stroke_reduced$cardiacrfcat <- factor(stroke_reduced$cardiacrfcat,levels=c(1,2))
# levels(stroke_reduced$ahei3tert) <- c(3,2,1)
# levels(stroke_reduced$apob_apoatert) <- c(1,2,3)
# The 'causalPAF' package assumes the data is either complete case data or that missing data
# analysis has already been performed.
# Next, define the causal structure or directed acyclic graph (DAG) of the causal Bayesian
# network defined by the data. We list the parents of each exposure or risk factor or outcome
# in a vector as follows:
# Note it is important that the order at which the variables are defined is such that all
# parents of that variable are defined before it. Please refer to the figure of the causal
# Bayesian network (with both direct and indirect effects) defined earlier as an example of this
# order.
in_phys <- c("subeduc","moteduc","fatduc")
in_ahei <- c("subeduc","moteduc","fatduc")
in_nevfcur <- c("subeduc","moteduc","fatduc")
in_alcohfreqwk <- c("subeduc","moteduc","fatduc")
in_global_stress2 <- c("subeduc","moteduc","fatduc")
in_subhtn <- c("subeduc","moteduc","fatduc","phys","ahei3tert","nevfcur","alcohfreqwk",
               "global_stress2")
in_apob_apoa <- c("subeduc","moteduc","fatduc","phys","ahei3tert","nevfcur","alcohfreqwk",
                  "global_stress2")
in_whr <- c("subeduc","moteduc","fatduc","phys","ahei3tert","nevfcur","alcohfreqwk",
            "global_stress2")
# Note splines can be fitted within the causal structure as shown below especially if splines
# are to be used in the fitted models.
# It is important that splines of parent variables are "typed" or "spelt" consistently
# (including spaces) throughout as 'causalPAF' can fit models automatically provided variables are
# spelt consistently. Also if a parent variable is a spline it should be defined in spline
# format in all occurences of the parent variable.
in_cardiacrfcat <- c("subeduc","moteduc","fatduc","phys","ahei3tert","nevfcur","alcohfreqwk",
                     "global_stress2",
"ns(apb,knots=quantile(apb,c(.25,.5,.75)),Boundary.knots=quantile(apb,c(.001,.95)))",
"ns(whr,df=5)","subhtn")
in_dmhba1c2 <- c("subeduc","moteduc","fatduc","phys","ahei3tert","nevfcur","alcohfreqwk",
                 "global_stress2",
"ns(apb,knots=quantile(apb,c(.25,.5,.75)),Boundary.knots=quantile(apb,c(.001,.95)))",
"ns(whr,df=5)","subhtn")
in_case <- c("subeduc","moteduc","fatduc","phys","ahei3tert","nevfcur","alcohfreqwk",
             "global_stress2",
"ns(apb,knots=quantile(apb,c(.25,.5,.75)),Boundary.knots=quantile(apb,c(.001,.95)))",
"ns(whr,df=5)","subhtn","cardiacrfcat","dmhba1c2")
# Then we define a two dimensional list consisting of
```
# 1. inlist i.e. a list of the parents of each variable of interest corresponding to its column # name in the data. Splines should be included here if they are to be modelled as splines.

# levels(stroke\_reduced\$phys) <- c(2, 1)

# levels(stroke\_reduced\$alcohfreqwk) <- c(1, 2, 3)

# stroke\_reduced\$dmhba1c2 <- factor(stroke\_reduced\$dmhba1c2,levels=c(1,2))

# 2. outlist i.e. a list of each variable of interest corresponding to its column name in the # data. Splines should not be input here, only the column names of the variables of interest in # the data.

# Again the order is such that each variable is defined after all its parents.

```
in_out <- list(inlist=list(in_phys,in_ahei,in_nevfcur,in_alcohfreqwk,in_global_stress2,
               in_subhtn,in_apob_apoa,in_whr,in_cardiacrfcat,in_dmhba1c2,in_case),
         outlist=c("phys","ahei3tert","nevfcur","alcohfreqwk","global_stress2","subhtn",
                         "apb","whr","cardiacrfcat","dmhba1c2","case"))
```
# If splines are to be used for variables listed in in\_out\$outlist, then the splines should be # defined in the same order as variables appear in in\_out\$outlist as follows. It is necessary to # list variables in in\_out\$outlist without splines if no spline is to be applied. # It is important that Splines\_outlist is defined in the following format # list(c("splinename1","splinename2","splinename3")) for the package to be applied correctly. # And Splines\_outlist should not be an empty list(). If there are no splines it should be # defined the same as in\_out[[2]] and in the same order as variables defined in\_out[[2]]. Splines\_outlist = list( c("phys","ahei3tert","nevfcur","alcohfreqwk","global\_stress2","subhtn",  $\texttt{m}$ s(apb,knots=quantile(apb,c(.25,.5,.75)),Boundary.knots=quantile(apb,c(.001,.95)))", "ns(whr,df=5)","cardiacrfcat","dmhba1c2","case") )

```
# To fit these models to case control data, one needs to perform weighted maximum-likelihood
# estimation to imitate estimation using a random sample from the population. We chose weights
# of 0.0035 (for each case) and 0.9965 (for each control), reflective of a yearly incidence of
# first ischemic stroke of 0.35%, or 3.5 strokes per 1,000 individuals. These weights were
# chosen according to average incidences across country, age, group and gender within
# INTERSTROKE according to the global burden of disease.
w <- rep(1,nrow(stroke_reduced))
w[stroke_reduced$case==0] <- 0.9965
w[stroke_reduced$case==1] <- 0.0035
```
# It is important to assign stroke\_reduced\$weights to the updated weights defined in w. # Otherwise if stroke\_reduced\$weights <- w is not set, the alternative weights supplied in the # fictional data will be used. In this case, we want to use weigths as defined in w. stroke\_reduced\$weights <- w

#The checkMarkovDAG() function in the 'causalPAF' package should be used before running # causalPAFplot() to ensure:

#1. The causal Markov condition holds for the causal structure defined in the variable in\_out. #2. The variables in in\_out are listed in the order so that no variable is defined before a # parent or direct cause. Note: if this order does not hold, checkMarkovDAG() will automatically # reorder the variables in, in\_out, provided it is a Markov DAG.

#The causal analysis requires that the causal structure is a Markov DAG. The Causal Markov (CM) # condition states that, conditional on the set of all its direct causes, a node is independent # of all variables which are not direct causes or direct effects of that node. In the event that # the structure of a Bayesian network accurately depicts causality, the two conditions are # equivalent. However, a network may accurately embody the Markov condition without depicting # causality, in which case it should not be assumed to embody the causal Markov condition.

# in\_out is as defined above and input into this code.

if(checkMarkovDAG(in\_out)\$IsMarkovDAG & !checkMarkovDAG(in\_out)\$Reordered){

```
print("Your in_out DAG is a Markov DAG.")
 } else if( checkMarkovDAG(in_out)$IsMarkovDAG & checkMarkovDAG(in_out)$Reordered ) {
      in_out <- checkMarkovDAG(in_out)[[2]]
      print("Your in_out DAG is a Markov DAG.The checkMarkovDAG function has reordered your
               in_out list so that all parent variables come before descendants.")
      } else{ print("Your ``in_out'' list is not a Bayesian Markov DAG so the methods in the
                        'causalPAF' package cannot be applied for non-Markov DAGs.")}
# The pointEstimate() function evaluates Point Estimates for Total PAF, Direct PAF, Indirect PAF
# and Path Specific PAF for a user inputted number of integral simulations. There is no bootstrap
# applied in this fucntion.
# Since bootstraps are not applied, the pointEstimate() function will run quicker than the
# alternative causalPAFplot() function which calculates bootstrap estimates which can take
# longer to run.
```

```
pointEstimate(dataframe = stroke_reduced,
              exposure="phys",
              mediator=c("subhtn","apb","whr"),
              response="case",
              response_model_mediators = list(),
              response_model_exposure = list(),
              in_outArg = in_out,
              Splines_outlist = Splines_outlist,
              splinesDefinedIn_in_outDAG = TRUE,
              model\_listArg = list(),
              weights = w,
              NumSimulation = 3,
              addCustom = TRUE,
              custom = "regionnn7*ns(eage,df=5)+esex*ns(eage,df=5)")
```
# The causalPAFplot() function will perform Pathway-Specific Population Attributable Fraction # (PS-PAF) calculations and output results based on an exposure, mediators and response input # by the user according to the columns names of these variables defined in the dataframe.

# Setting model\_listArg, response\_model\_mediators and response\_model\_exposure by default to an # empty list will instruct the 'causalPAF' package to fit these models automatically based on the # causal DAG supplied in the in \_outArg. Alternatively the user can supply their custom fitted, # model\_listpop, response\_model\_mediators and response\_model\_exposure which should be consistent # with the causal structure.

# Note we fit a custom interaction for the outcome (or case or response) regression # ( custom = "regionnn7\*ns(eage,df=5)+esex\*ns(eage,df=5)") ). Care should be taken that the # customised regression should not contain variables that might affect the causal interpretation # of the regression e.g. in this case we have used baseline confounders (i.e. regionn, eage and # esex) with interactions and splines. In general, using baseline confounders in custom should # not affect any causal interpretations whereas using variables far ``downstream'' might block # causal pathways. The user is required to apply discretion in using ``addCustom'' and # ``Custom'' in ensuring a causal interpretation remains. If no customisation is required the

# user can input addCustom = FALSE and custom = "" which is the default setting.

# Finally we call the causalPAFplot function for the pathway-specific PAF calculations as # follows:

# For greater accuracy a larger number of bootstraps (e.g. 200) and larger number of simulations

# (e.g. 1000) should be run. However, this will increase the run time greatly.

```
causalPAFplot(dataframe = stroke_reduced,
              exposure="phys",
              mediator=c("subhtn","apb","whr"),
              response="case",
              response_model_mediators = list(),
              response_model_exposure = list(),
              in_outArg = in_out,
              Splines_outlist = Splines_outlist,
              splinesDefinedIn_in_outDAG = TRUE,
              model_listArg = list(),
              weights = w,
              NumBootstrap = 2,
              NumSimulation = 2,
              plot = "bar",
              fill= "skyblue",
              colour="orange",
              addCustom = TRUE,
              custom = "regionnn7*ns(eage,df=5)+esex*ns(eage,df=5)")
```
# The causalPAFplot function below has response\_model\_mediators, response\_model\_exposure and # model\_listArg pre-fit. This allows the user to apply customised regressions instead of the # default setting above, where the 'causalPAF' R package fitted these regressions automatically # based on the causalDAG defined in in\_outArg.

# Libraries must be loaded if fitting models outside of the 'causalPAF' R package.

library(MASS) library(splines)

# Next we fit the, response\_model\_mediators and response\_model\_exposure, models outside of the # 'causalPAF' package as an input into the package.

# It is important that response\_vs\_mediator is a list and it must be the same length as the # parameter, mediator, i.e. length( response\_vs\_mediator ) == length( mediator). In this # example, mediator=c("subhtn","apb","whr") so length( mediator) is 3, so we create a list # with three models for "subhtn","apb" and "whr" respectively in that order. Note in this # example, the model is the same for each mediator, but it must still be input 3 times within # the list as follows:

```
response_vs_mediator <- list(
glm("case ~ regionnn7*ns(eage,df=5)+esex*ns(eage,df=5) +subeduc+moteduc+ fatduc+ phys+
ahei3tert+ nevfcur+ alcohfreqwk+ global_stress2+ subhtn +
ns(app, knots = quantile(app, c(.25, 0.5, 0.75)),Boundary.knots = quantile(app, c(.001, 0.95)))+
```

```
ns(whr,df=5)",data = stroke_reduced,family='binomial',w = stroke_reduced$weights ),
# "subhtn" mediator model
glm("case ~ regionnn7*ns(eage,df=5)+esex*ns(eage,df=5) + subeduc+ moteduc+ fatduc+ phys+
ahei3tert+ nevfcur+ alcohfreqwk+ global_stress2+ subhtn +
ns(app, knots = quantile(app, c(.25, 0.5, 0.75)),Boundary.knots = quantile(app, c(.001, 0.95))) +ns(whr,df=5)",data = stroke_reduced,family='binomial',w = stroke_reduced$weights ),
# "apob_apoa" mediator model name shoretd to "apb"
glm("case ~ regionnn7*ns(eage,df=5)+esex*ns(eage,df=5) + subeduc+ moteduc+ fatduc+ phys+
ahei3tert+ nevfcur+ alcohfreqwk+ global_stress2+ subhtn +
ns(app, knots = quantile(app, c(.25, 0.5, 0.75)),Boundary.knots = quantile(app, c(.001, 0.95))) +ns(whr,df=5)",data = stroke_reduced,family='binomial',w = stroke_reduced$weights ) )
# "whr" mediator model
```
# Next we fit a customised response\_model\_exposure model rather than allowing the package fit it # automatically as shown previously. This must be a list of length 1.

```
response_vs_phys <- list(glm("case ~ regionnn7*ns(eage,df=5)+esex*ns(eage,df=5)+subeduc+moteduc+
fatduc+ phys+ ahei3tert+ nevfcur+ alcohfreqwk+ global_stress2",data = stroke_reduced,
family='binomial',w= stroke_reduced$weights) )
```

```
# model_listArg is a list of models fitted for each of the variables in in_out$outlist based on
# its parents given in in_out$inlist. By default this is set to an empty list. Alternatively the
# user can supply their custom fitted, model_listpop, which should be consistent with the causal
# structure. model_listArg is defined earlier in this tutorial.
# Note it is important that model_listArg is defined as a list and in the same order and length
# as the variables defined in in_outArg[[2]].
model_listArgFit <- list(glm(formula = phys \sim subeduc + regionnn7 \star ns(eage, df = 5) +
```

```
esex * ns(eage, df = 5) + moteduc + fatduc, family = "binomial", data = stroke_reduced,
weights = weights), # model 1 phys
polr(formula = ahei3tert \sim subeduc + regionnn7 \star ns(eage, df = 5) + esex \star ns(eage, df = 5) +
moteduc + fatduc, data = stroke_reduced, weights = weights), # model 2 ahei3tert
glm(formula = nevfcur \sim subeduc + regionnn7 \star ns(eage, df = 5) + esex \star ns(eage, df = 5) +
moteduc + fatduc, family = "binomial",data = stroke_reduced, weights = weights),
# model 3 nevfcur
polr(formula = alcohfreqwk \sim subeduc + regionnn7 \star ns(eage, df = 5) +esex \star ns(eage, df = 5) +
moteduc + fatduc, data = stroke_reduced,weights = weights), # model 4 alcohfreqwk
glm(formula = global_stress2 \sim subeduc + regionnn7 \star ns(eage,df = 5) + esex \star ns(eage, df = 5) +
moteduc + fatduc, family = "binomial",data = stroke_reduced, weights = weights),
# model 5 global_stress2
glm(formula = subhtn \sim subeduc + regionnn7 * ns(eage, df = 5) +esex * ns(eage, df = 5) +
moteduc + fatduc + phys + ahei3tert +nevfcur + alcohfreqwk + global_stress2,family = "binomial",
data = stroke_reduced, weights = weights), # model 6 subhtn
lm(formula = app ~ value + regionnn7 ~times ns(eage, df = 5) ~+esex ~times ns(eage, df = 5) ~+moteduc + fatduc + phys + ahei3tert +nevfcur + alcohfreqwk + global_stress2,
data = stroke_reduced,weights = weights), # model 7 apob_apoa name shorted to "apb"
lm(formula = whr \sim subeduc + regionnn7 * ns(eage, df = 5) + esex *ns(eage, df = 5) + moteduc +fatduc + phys + ahei3tert +nevfcur + alcohfreqwk + global_stress2, data = stroke_reduced,
```

```
weights = weights), # model 8 whr
glm(formula = cardiacrfcat \sim subeduc + regionnn7 \star ns(eage, df = 5) +esex \star ns(eage, df = 5) +
moteduc + fatduc + phys + ahei3tert +nevfcur + alcohfreqwk + global_stress2 +
ns(app, knots = quantile(app, c(0.25, 0.5, 0.75)),Boundary.knots = quantile(apb,c(0.001, 0.95))) + ns(whr, df = 5) + subhtn,
family = "binomial",data = stroke_reduced, weights = weights), # model 9 cardiacrfcat
glm(formula = dmhba1c2 \sim subeduc + regionnn7 \star ns(eage, df = 5) +esex \star ns(eage, df = 5) +
moteduc + fatduc + phys + ahei3tert +nevfcur + alcohfreqwk + global_stress2 +
ns(app, knots = quantile(app, c(0.25, 0.5, 0.75)),Boundary.knots = quantile(apb,c(0.001, 0.95))) + ns(whr, df = 5) + subhtn,family = "binomial",data = stroke_reduced, weights = weights), # model 10 dmhba1c2
glm(formula = case ~ subeduc + regionnn7 * ns(eage, df = 5) +esex * ns(eage, df = 5) + moteduc +
fatduc + phys + ahei3tert +nevfcur + alcohfreqwk + global_stress2 +
ns(app, knots = quantile(app, c(0.25, 0.5, 0.75)),Boundary.knots = quantile(apb,c(0.001, 0.95))) + ns(whr, df = 5) + subhtn +
cardiacrfcat +dmhba1c2, family = "binomial", data = stroke_reduced, weights = weights)
# model 11 case
)
# For greater accuracy a larger number of bootstraps (e.g. 200) and larger number of simulations
# (e.g. 1000) should be run. However, this will increase the run time greatly.
        causalPAFplot(dataframe = stroke_reduced,
                      exposure="phys",
                      mediator=c("subhtn","apb","whr"),
                      response="case",
                      response_model_mediators = response_vs_mediator,
                      response_model_exposure = response_vs_phys,
                      in_outArg = in_out,
                      Splines_outlist = Splines_outlist,
                      splinesDefinedIn_in_outDAG = TRUE,
                      model_listArg = model_listArgFit,
                      weights = w,
                      NumBootstrap = 2,
                      NumSimulation = 2,
```
checkMarkovDAG *Checks if the causal DAG satisfies the Markov condition*

#### Description

The functions checks if the Markov condition holds for the Directed Acyclic Graph (DAG) defined. Sometimes called the Markov assumption, is an assumption made in Bayesian probability theory, that every node in a Bayesian network is conditionally independent of its nondescendants, given its parents. In other words, it is assumed that a node has no bearing on nodes which do not descend

plot = "bar", fill= "skyblue", colour ="orange" )

from it. This is equivalent to stating that a node is conditionally independent of the entire network, given its Markov blanket. The related Causal Markov condition states that, conditional on the set of all its direct causes, a node is independent of all variables which are not direct causes or direct effects of that node.

#### Usage

```
checkMarkovDAG(in_out)
```
#### Arguments

in\_out A list of length 2. The first list contains a list of character vectors of the parents of the exposure or risk factor or outcome which are either causes or confounders of the exposure or risk factor or outcome. The second list contains a list of a single name of exposure or risk factor or outcome in form of characters. See tutorial examples for examples.

#### Value

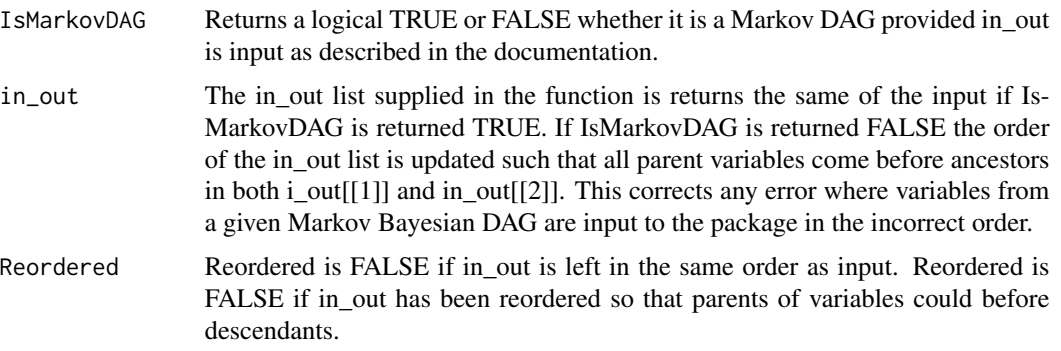

#### Examples

```
# Loads some data (fictional Stroke data from the package 'causalPAF')
# In this example, we use a small data set called 'strokedata_smallSample' consisting of 5,000
# rows of fictional patient data. For more accurate results, a larger data set is available
# called 'strokedata'which contains 16,623 rows of fictional patient data. The methodology
# applied in the 'causalPAF' package is more accurate the larger the dataset. To use the larger
# 'strokedata' dataset, simply call
# stroke_reduced <- strokedata
stroke_reduced <- strokedata_smallSample
in_phys <- c("subeduc","moteduc","fatduc")
in_ahei <- c("subeduc","moteduc","fatduc")
in_nevfcur <- c("subeduc","moteduc","fatduc")
in_alcohfreqwk <- c("subeduc","moteduc","fatduc")
in_global_stress2 <- c("subeduc","moteduc","fatduc")
in_htnadmbp <- c("subeduc","moteduc","fatduc","phys","ahei3tert","nevfcur","alcohfreqwk",
                 "global_stress2")
in_apob_apoatert <- c("subeduc","moteduc","fatduc","phys","ahei3tert","nevfcur","alcohfreqwk",
                      "global_stress2")
```
#### <span id="page-12-0"></span>pointEstimate 13

```
in_whrs2tert <- c("subeduc","moteduc","fatduc","phys","ahei3tert","nevfcur","alcohfreqwk",
                  "global_stress2")
in_cardiacrfcat <- c("subeduc","moteduc","fatduc","phys","ahei3tert","nevfcur","alcohfreqwk",
                     "global_stress2", "apob_apoatert","whrs2tert","htnadmbp")
in_dmhba1c2 <- c("subeduc","moteduc","fatduc","phys","ahei3tert","nevfcur","alcohfreqwk",
                  "global_stress2", "apob_apoatert","whrs2tert","htnadmbp")
in_case <- c("subeduc","moteduc","fatduc","phys","ahei3tert","nevfcur","alcohfreqwk",
"global_stress2", "apob_apoatert","whrs2tert","htnadmbp","cardiacrfcat","dmhba1c2")
in_out <- list(inlist=list(in_phys,in_ahei,in_nevfcur,in_alcohfreqwk,in_global_stress2,
               in_htnadmbp, in_apob_apoatert,in_whrs2tert,in_cardiacrfcat,
               in_dmhba1c2,in_case),
               outlist=c("phys","ahei3tert","nevfcur","alcohfreqwk","global_stress2",
                         "htnadmbp","apob_apoatert", "whrs2tert","cardiacrfcat",
                         "dmhba1c2","case"))
if(checkMarkovDAG(in_out)$IsMarkovDAG & !checkMarkovDAG(in_out)$Reordered){
 print("Your in_out DAG is a Markov DAG.")
} else if( checkMarkovDAG(in_out)$IsMarkovDAG & checkMarkovDAG(in_out)$Reordered ) {
 in_out <- checkMarkovDAG(in_out)[[2]]
 print("Your in_out DAG is a Markov DAG.The checkMarkovDAG function has reordered your
         in_out list so that all parent variables come before descendants.")
} else{ print("Your ``in_out'' list is not a Bayesian Markov DAG so the methods in the
               'causalPAF' package cannot be applied for non-Markov DAGs.")}
```
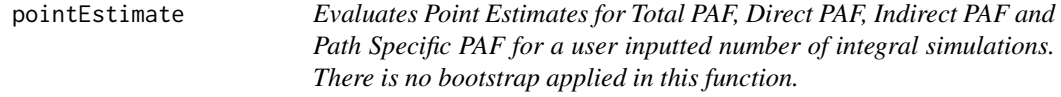

#### **Description**

Evaluates Total PAF, Direct PAF, Indirect PAF and Path Specific PAF for a user inputted number of bootstraps and integral simulations

#### Usage

```
pointEstimate(
  dataframe,
  exposure = "phys",mediator = c("subhtn", "apob_apoa", "whr"),
  response = "case",
  response_model_mediators = list(),
  response_model_exposure = list(),
  in_outArg,
  Splines_outlist,
```

```
splinesDefinedIn_in_outDAG,
model_listArg,
weights = 1,
NumSimulation,
addCustom = FALSE,
custom = "
```
)

#### Arguments

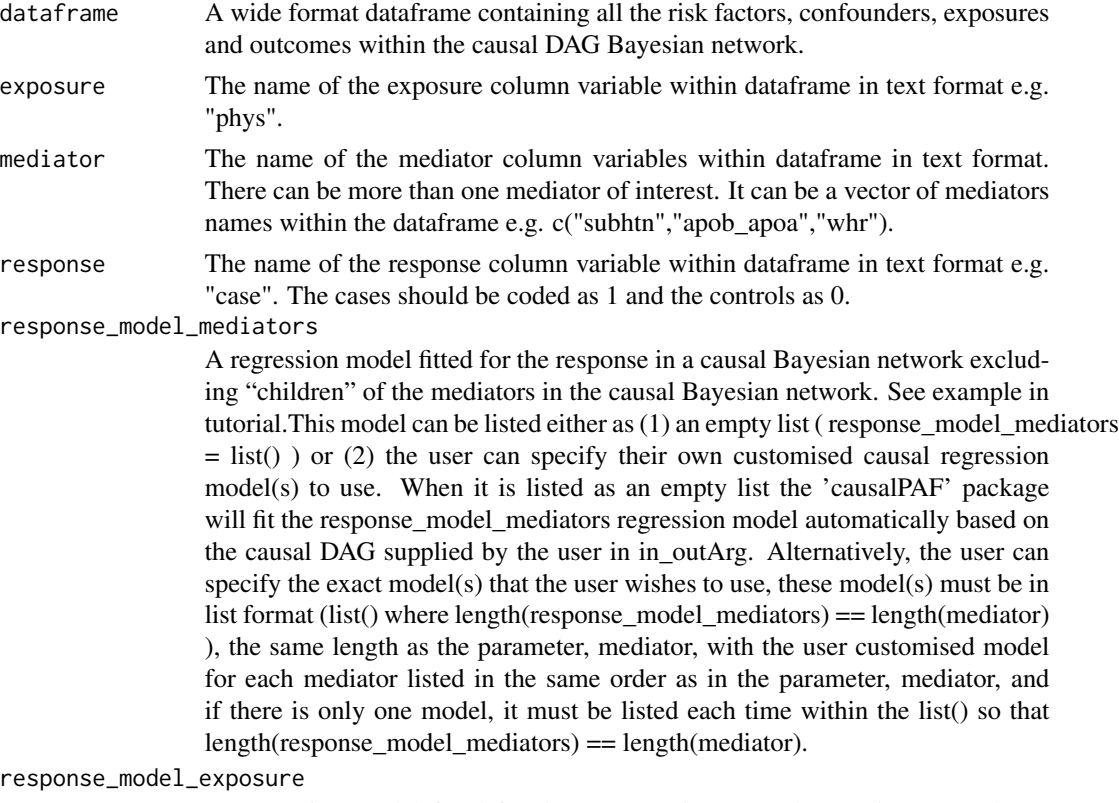

A regression model fitted for the response in a causal Bayesian network excluding "children" of the exposure in the causal Bayesian network. This regression model will not adjust for mediators (exclude mediators) of the exposure in the regression model so that the total effect of the exposure on the response can be modelled. This model can be listed either as (1) an empty list ( response\_model\_exposure = list() ) or (2) the user can specify their own customised causal regression model to use. If specified as an empty list, list(), then the 'causalPAF' package will define and fit the model automatically based on the causal DAG defined by the in\_outArg parameter. Alternatively, the user can specify the exact model that the user wishes to use, this model must be in list format (list() where length(response\_model\_exposure)  $== 1$ ), of length 1, assuming only one exposure of interest (other exposures can be risk factors) and the model must be defined within a list() since the package assumes a list() format is supplied. See example in tutorial. E.G. If physical exercise ("exer") in

the example given in the diagram is the exposure. Then the regression would include all parents of "exer" (i.e. sex, region, educ, age) as well as risk factors at the same level of the causal Bayesian network (i.e. stress, smoke, diet, alcoh).

in\_outArg This defines the causal directed acyclic graph (DAG). A list of length 2. It is defined as a two dimensional list consisting of, firstly, the first list, inlist, i.e. a list of the parents of each variable of interest corresponding to its column name in the data. Splines can be included here if they are to be modelled as splines. Secondly, the second list, outlist, contains a list of a single name of exposure or risk factor or outcome in form of characters i.e. a list of each variable of interest (risk factors, exposures and outcome) corresponding to its column name in the data. Splines should not be input here, only the column names of the variables of interest in the data. The order at which variables are defined must satisfy (i) It is important that variables are defined in the same order in both lists e.g. the first risk factor defined in outlist has its parents listed first in inlist, the second risk factor defined in outlist has its parents listed secondly in inlist and so on. The package assumes this ordering and will not work if this order is violated. (ii) Note it is important also that the order at which the variables are defined is such that all parents of that variable are defined before it. See example in tutorial.

Splines\_outlist

A list defined of same size and order of variables as defined in in\_outArg[[2]]. If splines are to be used for variables listed in in\_outArg[[2]], then the splines should be defined in Splines\_outlist in the same order as variables appear in in\_outArg[[2]]. It is necessary to list variables in Splines\_outlist the same as in in\_outArg[[2]] without splines if no spline is to be applied. It should not be input as an empty list, list(), if no splines. A warning will show if input as an empty list requiring the user to populate Splines\_outlist either the same as in\_outArg[[2]] (if no splines) or in the same order as in\_outArg[[2]] with splines (if splines). See example in tutorial.

splinesDefinedIn\_in\_outDAG

Logical TRUE or FALSE indicating whether the user has defined splines in the causal DAG, in\_out, if TRUE. If FALSE and splines are defined in Splines\_outlist\_Var, then it is necessary for the package to populate the in\_out DAG with splines listed in Splines\_outlist\_Var.

- model\_listArg is a list of models fitted for each of the variables in in\_outArg[[2]] (or in\_outArg\\$outlist ) based on its parents given in in\_outArg[[1]] ( or in\_out\\$inlist ). By default this is set to an empty list. In the default setting, the models are fitted automatically by the 'causalPAF' package based on the order of the variables input in the parameter in\_outArg. See the tutorial for more examples. Alternatively, the user can supply their own fitted models here by populating "model\_listArg" with their own fitted models for each risk factor, mediator, exposure and response variable. But the order of these models must be in the same order of the variables in the second list of in outArg ( in outArg [[2]] ) and these models be defined within a list, list(), of the same length as in\_outArg[[2]]. See tutorial for further examples.
- weights Column of weights for case control matching listed in the same order as the patients in the data e.g. weights = strokedata\$weights.

NumSimulation This is the number of simulations requested by the user to estimate integrals. The larger the number of simulations the more accurate the results but the longer

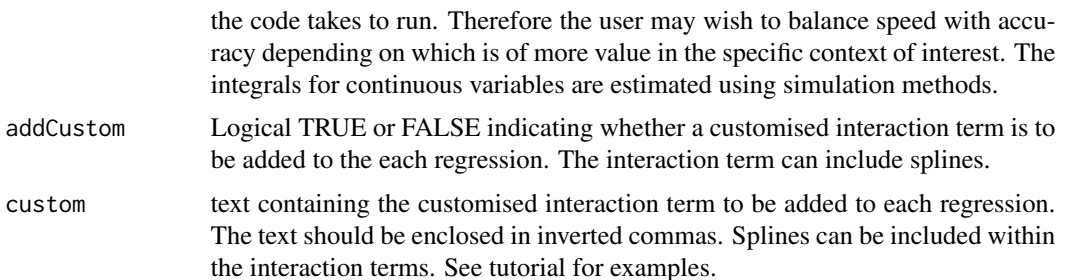

#### Value

Estimates point estimates for 5 results that are:(1)Total Population Attributable Fraction (PAF),(2)Direct Effect Population Attributable Fraction (PAF) using alternative definition, (3)Indirect Effect Population Attributable Fraction (PAF) using alternative definition, (4)Path Specific Population Attributable Fraction (PAF), (5)Overall Direct Population Attributable Fraction (PAF)

#### Examples

```
# Loads some data (fictional Stroke data from the package 'causalPAF')
# In this example, we use a small data set called 'strokedata_smallSample' consisting of 5,000
# rows of fictional patient data. For more accurate results, a larger data set is available
# called 'strokedata'which contains 16,623 rows of fictional patient data. The methodology
# applied in the 'causalPAF' package is more accurate the larger the dataset. To use the larger
# 'strokedata' dataset, simply call
# stroke_reduced <- strokedata
stroke_reduced <- strokedata_smallSample
# Just shortening the name of a variable, "apob_apoa", to "apb" so the R code
# in document example is not truncated.
stroke_reduced$apb <- stroke_reduced$apob_apoa
# The data should contain a column of weights for case control matching.
# strokedata$weights
# Weigths are not needed for cohort/cross sectional designs.
# The data should have reference levels of all risk factors already set.
# This can be done as follows but has already been applied to the data so is not run here:
# levels(stroke_reduced$htnadmbp) <- c(0, 1)
# stroke_reduced$subhtn <- factor(stroke_reduced$subhtn,levels=c(1, 2))
# levels(stroke_reduced$nevfcur) <- c(1, 2)
# stroke_reduced$global_stress2 <- factor(stroke_reduced$global_stress2,levels=c(1,2))
# levels(stroke_reduced$whrs2tert) <- c(1, 2, 3)
# levels(stroke_reduced$phys) <- c(2, 1)
# levels(stroke_reduced$alcohfreqwk) <- c(1, 2, 3)
# stroke_reduced$dmhba1c2 <- factor(stroke_reduced$dmhba1c2,levels=c(1,2))
# stroke_reduced$cardiacrfcat <- factor(stroke_reduced$cardiacrfcat,levels=c(1,2))
# levels(stroke_reduced$ahei3tert) <- c(3,2,1)
# levels(stroke_reduced$apob_apoatert) <- c(1,2,3)
```
# The 'causalPAF' package assumes the data is either complete case data or that missing data

#### pointEstimate 17

# analysis has already been performed.

# Next, define the causal structure or directed acyclic graph (DAG) of the causal Bayesian # network defined by the data. We list the parents of each exposure or risk factor or outcome # in a vector as follows:

# Note it is important that the order at which the variables are defined is such that all # parents of that variable are defined before it. Please refer to the figure of the causal # Bayesian network (with both direct and indirect effects) defined earlier as an example of this # order.

```
in_phys <- c("subeduc","moteduc","fatduc")
in_ahei <- c("subeduc","moteduc","fatduc")
in_nevfcur <- c("subeduc","moteduc","fatduc")
in_alcohfreqwk <- c("subeduc","moteduc","fatduc")
in_global_stress2 <- c("subeduc","moteduc","fatduc")
in_subhtn <- c("subeduc","moteduc","fatduc","phys","ahei3tert","nevfcur","alcohfreqwk",
               "global_stress2")
in_apob_apoa <- c("subeduc","moteduc","fatduc","phys","ahei3tert","nevfcur","alcohfreqwk",
                  "global_stress2")
in_whr <- c("subeduc","moteduc","fatduc","phys","ahei3tert","nevfcur","alcohfreqwk",
            "global_stress2")
# Note splines can be fitted within the causal structure as shown below especially if splines
# are to be used in the fitted models.
# It is important that splines of parent variables are "typed" or "spelt" consistently
# (including spaces) throughout as 'causalPAF' can fit models automatically provided variables are
# spelt consistently. Also if a parent variable is a spline it should be defined in spline
# format in all occurences of the parent variable.
in_cardiacrfcat <- c("subeduc","moteduc","fatduc","phys","ahei3tert","nevfcur","alcohfreqwk",
                     "global_stress2",
"ns(apb,knots=quantile(apb,c(.25,.5,.75)),Boundary.knots=quantile(apb,c(.001,.95)))",
"ns(whr,df=5)","subhtn")
in_dmhba1c2 <- c("subeduc","moteduc","fatduc","phys","ahei3tert","nevfcur","alcohfreqwk",
                 "global_stress2",
"ns(apb,knots=quantile(apb,c(.25,.5,.75)),Boundary.knots=quantile(apb,c(.001,.95)))",
"ns(whr,df=5)","subhtn")
in_case <- c("subeduc","moteduc","fatduc","phys","ahei3tert","nevfcur","alcohfreqwk",
             "global_stress2",
"ns(apb,knots=quantile(apb,c(.25,.5,.75)),Boundary.knots=quantile(apb,c(.001,.95)))",
"ns(whr,df=5)","subhtn","cardiacrfcat","dmhba1c2")
# Then we define a two dimensional list consisting of
# 1. inlist i.e. a list of the parents of each variable of interest corresponding to its column
# name in the data. Splines should be included here if they are to be modelled as splines.
# 2. outlist i.e. a list of each variable of interest corresponding to its column name in the
# data. Splines should not be input here, only the column names of the variables of interest in
# the data.
# Again the order is such that each variable is defined after all its parents.
in_out <- list(inlist=list(in_phys,in_ahei,in_nevfcur,in_alcohfreqwk,in_global_stress2,
```
in\_subhtn,in\_apob\_apoa,in\_whr,in\_cardiacrfcat,in\_dmhba1c2,in\_case), outlist=c("phys","ahei3tert","nevfcur","alcohfreqwk","global\_stress2","subhtn", "apb","whr","cardiacrfcat","dmhba1c2","case"))

# If splines are to be used for variables listed in in\_out\$outlist, then the splines should be # defined in the same order as variables appear in in\_out\$outlist as follows. It is necessary to # list variables in in\_out\$outlist without splines if no spline is to be applied. # It is important that Splines\_outlist is defined in the following format # list(c("splinename1","splinename2","splinename3")) for the package to be applied correctly. # And Splines\_outlist should not be an empty list(). If there are no splines it should be # defined the same as in\_out[[2]] and in the same order as variables defined in\_out[[2]]. Splines\_outlist = list( c("phys","ahei3tert","nevfcur","alcohfreqwk","global\_stress2","subhtn", "ns(apb,knots=quantile(apb,c(.25,.5,.75)),Boundary.knots=quantile(apb,c(.001,.95)))", "ns(whr,df=5)","cardiacrfcat","dmhba1c2","case") )

# To fit these models to case control data, one needs to perform weighted maximum-likelihood # estimation to imitate estimation using a random sample from the population. We chose weights # of 0.0035 (for each case) and 0.9965 (for each control), reflective of a yearly incidence of # first ischemic stroke of 0.35%, or 3.5 strokes per 1,000 individuals. These weights were # chosen according to average incidences across country, age, group and gender within # INTERSTROKE according to the global burden of disease. w <- rep(1,nrow(stroke\_reduced))

w[stroke\_reduced\$case==0] <- 0.9965 w[stroke\_reduced\$case==1] <- 0.0035

# It is important to assign stroke\_reduced\$weights to the updated weights defined in w. # Otherwise if stroke\_reduced\$weights <- w is not set, the alternative weights supplied in the # fictional data will be used. In this case, we want to use weigths as defined in w. stroke\_reduced\$weights <- w

#The checkMarkovDAG() function in the 'causalPAF' package should be used before running # causalPAFplot() to ensure:

#1. The causal Markov condition holds for the causal structure defined in the variable in\_out. #2. The variables in in\_out are listed in the order so that no variable is defined before a # parent or direct cause. Note: if this order does not hold, checkMarkovDAG() will automatically # reorder the variables in, in\_out, provided it is a Markov DAG.

#The causal analysis requires that the causal structure is a Markov DAG. The Causal Markov (CM) # condition states that, conditional on the set of all its direct causes, a node is independent # of all variables which are not direct causes or direct effects of that node. In the event that # the structure of a Bayesian network accurately depicts causality, the two conditions are # equivalent. However, a network may accurately embody the Markov condition without depicting # causality, in which case it should not be assumed to embody the causal Markov condition.

# in\_out is as defined above and input into this code.

if(checkMarkovDAG(in\_out)\$IsMarkovDAG & !checkMarkovDAG(in\_out)\$Reordered){ print("Your in\_out DAG is a Markov DAG.") } else if( checkMarkovDAG(in\_out)\$IsMarkovDAG & checkMarkovDAG(in\_out)\$Reordered ) {

in\_out <- checkMarkovDAG(in\_out)[[2]]

print("Your in\_out DAG is a Markov DAG.The checkMarkovDAG function has reordered your in\_out list so that all parent variables come before descendants.") } else{ print("Your ``in\_out'' list is not a Bayesian Markov DAG so the methods in the

'causalPAF' package cannot be applied for non-Markov DAGs.")}

# The pointEstimate() function evaluates Point Estimates for Total PAF, Direct PAF, Indirect PAF # and Path Specific PAF for a user inputted number of integral simulations. There is no bootstrap # applied in this function.

# Since bootstraps are not applied, the pointEstimate() function will run quicker than the

# alternative causalPAFplot() function which calculates bootstrap estimates which can take # longer to run.

```
pointEstimate(dataframe = stroke_reduced,
              exposure="phys",
              mediator=c("subhtn","apb","whr"),
              response="case",
              response_model_mediators = list(),
              response_model_exposure = list(),
              in_outArg = in_out,
              Splines_outlist = Splines_outlist,
              splinesDefinedIn_in_outDAG = TRUE,
              model\_listArg = list(),weights = w,
              NumSimulation = 3,
              addCustom = TRUE,
              custom = "regionnn7*ns(eage,df=5)+esex*ns(eage,df=5)")
```
# The pointEstimate() function below has response\_model\_mediators, response\_model\_exposure and # model\_listArg pre-fit. This allows the user to apply customised regressions instead of the # default setting above, where the 'causalPAF' R package fitted these regressions automatically # based on the causalDAG defined in in\_outArg.

# Libraries must be loaded if fitting models outside of the 'causalPAF' R package.

library(MASS) library(splines)

# Next we fit the, response\_model\_mediators and response\_model\_exposure, models outside of the # 'causalPAF' package as an input into the package.

# It is important that response\_vs\_mediator is a list and it must be the same length as the # parameter, mediator, i.e. length( response\_vs\_mediator ) == length( mediator). In this # example, mediator=c("subhtn","apb","whr") so length( mediator) is 3, so we create a list # with three models for "subhtn","apb" and "whr" respectively in that order. Note in this # example, the model is the same for each mediator, but it must still be input 3 times within # the list as follows:

```
response_vs_mediator <- list(
glm("case ~ regionnn7*ns(eage,df=5)+esex*ns(eage,df=5) +subeduc+moteduc+ fatduc+ phys+
ahei3tert+ nevfcur+ alcohfreqwk+ global_stress2+ subhtn +
ns(app, knots = quantile(app, c(.25, 0.5, 0.75)),Boundary.knots = quantile(app, c(.001, 0.95)))+
```

```
ns(whr,df=5)",data = stroke_reduced,family='binomial',w = stroke_reduced$weights ),
# "subhtn" mediator model
glm("case ~ regionnn7*ns(eage,df=5)+esex*ns(eage,df=5) + subeduc+ moteduc+ fatduc+ phys+
ahei3tert+ nevfcur+ alcohfreqwk+ global_stress2+ subhtn +
ns(app, knots = quantile(app, c(.25, 0.5, 0.75)),Boundary.knots = quantile(app, c(.001, 0.95)))+
ns(whr,df=5)",data = stroke_reduced,family='binomial',w = stroke_reduced$weights ),
# "apb" mediator model
glm("case ~ regionnn7*ns(eage,df=5)+esex*ns(eage,df=5) + subeduc+ moteduc+ fatduc+ phys+
ahei3tert+ nevfcur+ alcohfreqwk+ global_stress2+ subhtn +
ns(app, knots = quantile(app, c(.25, 0.5, 0.75)),Boundary.knots = quantile(app, c(.001, 0.95)))+
ns(whr,df=5)",data = stroke_reduced,family='binomial',w = stroke_reduced$weights ) )
 # "whr" mediator model
```

```
# Next we fit a customised response_model_exposure model rather than allowing the package fit it
# automatically as shown previously. This must be a list of length 1.
response_vs_phys <- list(glm("case ~ regionnn7*ns(eage,df=5)+esex*ns(eage,df=5)+subeduc+moteduc+
fatduc+ phys+ ahei3tert+ nevfcur+ alcohfreqwk+ global_stress2",data = stroke_reduced,
family='binomial',w= stroke_reduced$weights) )
```

```
# model_listArg is a list of models fitted for each of the variables in in_out$outlist based on
# its parents given in in_out$inlist. By default this is set to an empty list. Alternatively the
# user can supply their custom fitted, model_listpop, which should be consistent with the causal
# structure. model_listArg is defined earlier in this tutorial.
# Note it is important that model_listArg is defined as a list and in the same order and length
```

```
# as the variables defined in in_outArg[[2]].
model_listArgFit <- list(glm(formula = phys \sim subeduc + regionnn7 \star ns(eage, df = 5) +
```

```
esex * ns(eage, df = 5) + moteduc + fatduc, family = "binomial", data = stroke_reduced,
weights = weights), # model 1 phys
polr(formula = ahei3tert \sim subeduc + regionnn7 \star ns(eage, df = 5) + esex \star ns(eage, df = 5) +
moteduc + fatduc, data = stroke_reduced, weights = weights), # model 2 ahei3tert
glm(formula = nevfcur \sim subeduc + regionnn7 * ns(eage, df = 5) + esex * ns(eage, df = 5) +
moteduc + fatduc, family = "binomial",data = stroke_reduced, weights = weights),
# model 3 nevfcur
polr(formula = alcohfreqwk \sim subeduc + regionnn7 \star ns(eage, df = 5) +esex \star ns(eage, df = 5) +
moteduc + fatduc, data = stroke_reduced,weights = weights), # model 4 alcohfreqwk
glm(formula = global\_stress2 \sim subeduc + regionnn7 \times ns(eage, df = 5) + esex \times ns(eage, df = 5) +moteduc + fatduc, family = "binomial",data = stroke_reduced, weights = weights),
# model 5 global_stress2
glm(formula = subhtn \sim subeduc + regionnn7 * ns(eage, df = 5) +esex * ns(eage, df = 5) +
moteduc + fatduc + phys + ahei3tert +nevfcur + alcohfreqwk + global_stress2,family = "binomial",
data = stroke_reduced, weights = weights), # model 6 subhtn
lm(formula = app \sim subeduc + regionnn7 * ns(eage, df = 5) +esex * ns(eage, df = 5) +moteduc + fatduc + phys + ahei3tert +nevfcur + alcohfreqwk + global_stress2,
data = stroke_reduced,weights = weights), # model 7 apob_apoa coded as apb
lm(formula = whr \sim subeduc + regionnn7 * ns(eage, df = 5) + esex *ns(eage, df = 5) + moteduc +fatduc + phys + ahei3tert +nevfcur + alcohfreqwk + global_stress2, data = stroke_reduced,
weights = weights), # model 8 whr
glm(formula = cardiacrfcat \sim subeduc + regionnn7 \star ns(eage, df = 5) +esex \star ns(eage, df = 5) +
moteduc + fatduc + phys + ahei3tert +nevfcur + alcohfreqwk + global_stress2 +
```

```
ns(app, knots = quantile(app, c(0.25, 0.5, 0.75)),Boundary.knots = quantile(apb,c(0.001, 0.95))) + ns(whr, df = 5) + subhtn,
family = "binomial",data = stroke_reduced, weights = weights), # model 9 cardiacrfcat
glm(formula = dmhba1c2 \sim subeduc + regionnn7 \star ns(eage, df = 5) +esex \star ns(eage, df = 5) +
moteduc + fatduc + phys + ahei3tert +nevfcur + alcohfreqwk + global_stress2 +
ns(app, knots = quantile(app, c(0.25, 0.5, 0.75)),Boundary.knots = quantile(apb,c(0.001, 0.95))) + ns(whr, df = 5) + subhtn,
family = "binomial", data = stroke_reduced, weights = weights), # model 10 dmhba1c2
glm(formula = case \sim subeduc + regionnn7 \star ns(eage, df = 5) +esex \star ns(eage, df = 5) + moteduc +
fatduc + phys + ahei3tert +nevfcur + alcohfreqwk + global_stress2 +
ns(app, knots = quantile(app, c(0.25, 0.5, 0.75)),Boundary.knots = quantile(apb,c(0.001, 0.95))) + ns(whr, df = 5) + subhtn +
cardiacrfcat +dmhba1c2, family = "binomial", data = stroke_reduced, weights = weights)
# model 11 case
)
         pointEstimate(dataframe = stroke_reduced,
                       exposure="phys",
                       mediator=c("subhtn","apb","whr"),
                       response="case",
                       response_model_mediators = response_vs_mediator,
                       response_model_exposure = response_vs_phys,
                       in_outArg = in_out,
                       Splines_outlist = Splines_outlist,
                       splinesDefinedIn_in_outDAG = TRUE,
                       model_listArg = model_listArgFit,
                       weights = w,
                       NumSimulation = 3,
                       addCustom = TRUE,
```
custom = "regionnn7\*ns(eage,df=5)+esex\*ns(eage,df=5)")

# See examples from the function causalPAFplot() to see how bootstraps and confidence intervals # can be calculated in addition to the pont estimates calculated from the pointEstimate() # function. The causalPAFplot() function also shows examples of plotting these point estimate # results with confidence intervals.

sequential\_PAF *Sequential Population Attributable Fractions in a Bayesian Network.*

#### Description

'sequential\_PAF' calculates and plots sequential population attributable fractions (PAF) under a Bayesian network structure.

#### Usage

```
sequential_PAF(
  dataframe,
  model_list_var,
  weights = 1,
  in_outDAG,
  response,
  NumOrderRiskFactors,
  addCustom = FALSE,
  custom = ""\mathcal{L}
```
#### Arguments

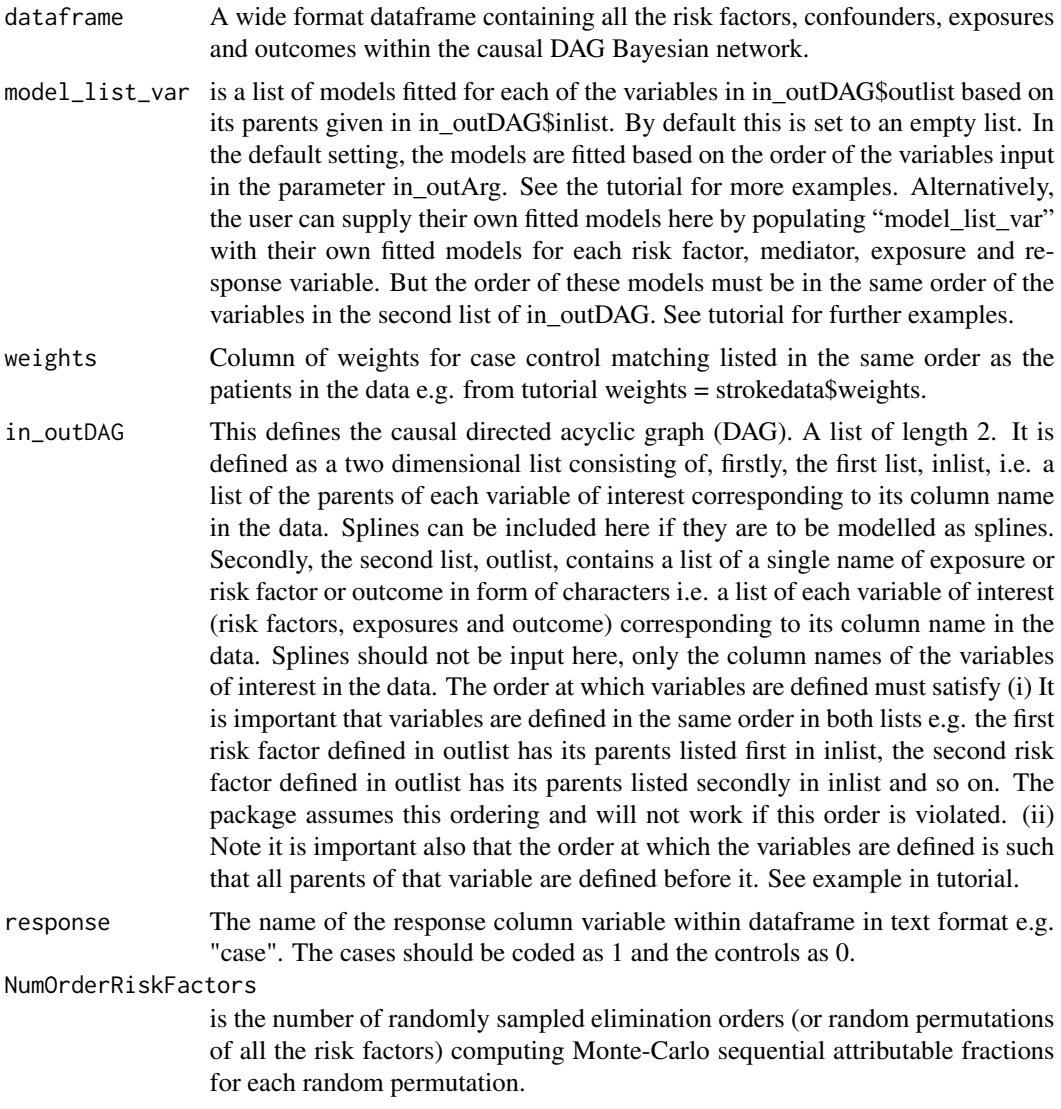

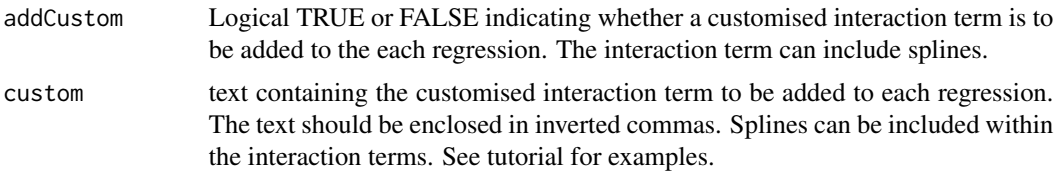

#### Details

Patients are listed in rows with variables (i.e. exposure, risk factors, confounders, outcome) listed in columns.

#### Value

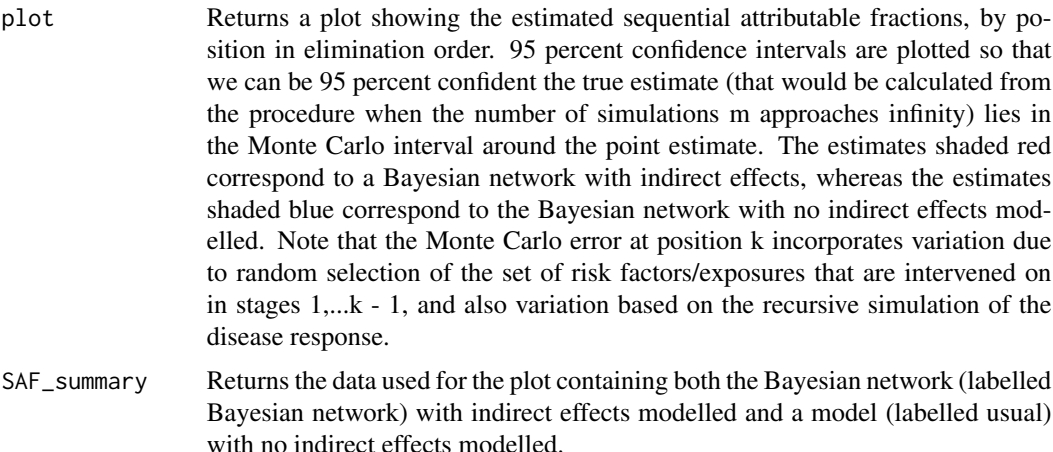

#### Examples

```
# Loads some data (fictional Stroke data from the package 'causalPAF')
# In this example, we use a small data set called 'strokedata_smallSample' consisting of 5,000
# rows of fictional patient data. For more accurate results, a larger data set is available
# called 'strokedata'which contains 16,623 rows of fictional patient data. The methodology
# applied in the 'causalPAF' package is more accurate the larger the dataset. To use the larger
# 'strokedata' dataset, simply call
# stroke_reduced <- strokedata
stroke_reduced <- strokedata_smallSample
in_phys <- c("subeduc","moteduc","fatduc")
in_ahei <- c("subeduc","moteduc","fatduc")
in_nevfcur <- c("subeduc","moteduc","fatduc")
in_alcohfreqwk <- c("subeduc","moteduc","fatduc")
in_global_stress2 <- c("subeduc","moteduc","fatduc")
in_htnadmbp <- c("subeduc","moteduc","fatduc","phys","ahei3tert","nevfcur","alcohfreqwk",
                 "global_stress2")
in_apob_apoatert <- c("subeduc","moteduc","fatduc","phys","ahei3tert","nevfcur","alcohfreqwk",
                      "global_stress2")
in_whrs2tert <- c("subeduc","moteduc","fatduc","phys","ahei3tert","nevfcur","alcohfreqwk",
```

```
"global_stress2")
in_cardiacrfcat <- c("subeduc","moteduc","fatduc","phys","ahei3tert","nevfcur","alcohfreqwk",
                     "global_stress2", "apob_apoatert","whrs2tert","htnadmbp")
in_dmhba1c2 <- c("subeduc","moteduc","fatduc","phys","ahei3tert","nevfcur","alcohfreqwk",
                  "global_stress2", "apob_apoatert","whrs2tert","htnadmbp")
in_case <- c("subeduc","moteduc","fatduc","phys","ahei3tert","nevfcur","alcohfreqwk",
"global_stress2", "apob_apoatert","whrs2tert","htnadmbp","cardiacrfcat","dmhba1c2")
in_out <- list(inlist=list(in_phys,in_ahei,in_nevfcur,in_alcohfreqwk,in_global_stress2,
               in_htnadmbp, in_apob_apoatert,in_whrs2tert,in_cardiacrfcat,
               in_dmhba1c2,in_case),
               outlist=c("phys","ahei3tert","nevfcur","alcohfreqwk","global_stress2",
                         "htnadmbp","apob_apoatert", "whrs2tert","cardiacrfcat",
                         "dmhba1c2","case"))
if(checkMarkovDAG(in_out)$IsMarkovDAG & !checkMarkovDAG(in_out)$Reordered){
 print("Your in_out DAG is a Markov DAG.")
} else if( checkMarkovDAG(in_out)$IsMarkovDAG & checkMarkovDAG(in_out)$Reordered ) {
  in_out <- checkMarkovDAG(in_out)[[2]]
 print("Your in_out DAG is a Markov DAG.The checkMarkovDAG function has reordered your
          in_out list so that all parent variables come before descendants.")
} else{ print("Your ``in_out'' list is not a Bayesian Markov DAG so the methods in the
               'causalPAF' package cannot be applied for non-Markov DAGs.")}
w <- rep(1,nrow(stroke_reduced))
w[stroke_reduced$case==0] <- 0.9965
w[stroke_reduced$case==1] <- 0.0035
stroke_reduced$weights <- w
# 'NumOrderRiskFactors' should be set to a large number to ensure accurate results.
# This can take time to run.
sequentialPAF <- sequential_PAF( dataframe = stroke_reduced,
                                 model_list_var = list(),
                                 weights = w,
                                 in_outDAG = in_out,
                                 response = "case",
                                 NumOrderRiskFactors = 3,
                                 addCustom = TRUE,
                                 custom = "regionnn7*ns(eage,df=5)+esex*ns(eage,df=5)" )
```
sequentialPAF\$SAF\_summary

#### #######################################################################################

# Alternatively, the user can supply a customised model\_list\_var parameter as follows: # Libraries must be loaded if fitting models outside of the 'causalPAF' R package.

library(MASS) library(splines)

# model\_list\_var is a list of models fitted for each of the variables in in\_outDAG\$outlist based # on its parents given in in\_outDAG\$inlist. By default this is set to an empty list. # Alternatively the user can supply their custom fitted, model\_list as follows, which should be # consistent with the causal structure. # Note it is important that model\_listArg is defined as a list and in the same order and length # as the variables defined in in\_outDAG[[2]]. model\_list <- list( glm(formula = phys  $\sim$  subeduc + regionnn7  $\star$  ns(eage, df = 5) + esex  $\star$  ns(eage, df = 5) + moteduc + fatduc, family = "binomial", data = stroke\_reduced, weights = weights), # model 1 phys polr(formula = ahei3tert  $\sim$  subeduc + regionnn7  $\star$  ns(eage, df = 5) + esex  $\star$  ns(eage, df = 5) + moteduc + fatduc, data = stroke\_reduced, weights = weights), # model 2 ahei3tert glm(formula = nevfcur  $\sim$  subeduc + regionnn7  $\star$  ns(eage, df = 5) + esex  $\star$  ns(eage, df = 5) + moteduc + fatduc, family = "binomial",data = stroke\_reduced, weights = weights), # model 3 nevfcur polr(formula = alcohfreqwk ~ subeduc + regionnn7  $*$  ns(eage, df = 5) + esex  $*$  ns(eage, df = 5) + moteduc + fatduc, data = stroke\_reduced,weights = weights), # model 4 alcohfreqwk glm(formula = global\_stress2  $\sim$  subeduc + regionnn7  $\star$  ns(eage,df = 5) + esex  $\star$  ns(eage, df = 5) + moteduc + fatduc, family = "binomial",data = stroke\_reduced, weights = weights), # model 5 global\_stress2 glm(formula = htnadmbp  $\sim$  subeduc + regionnn7  $\star$  ns(eage, df = 5) + esex  $\star$  ns(eage, df = 5) + moteduc + fatduc + phys + ahei3tert + nevfcur + alcohfreqwk + global\_stress2, family = "binomial",data = stroke\_reduced, weights = weights), # model 6 htnadmbp polr(formula = apob\_apoatert  $\sim$  regionnn7  $\star$  ns(eage, df = 5) + esex  $\star$  ns(eage, df = 5) + subeduc + moteduc + fatduc + phys + ahei3tert + nevfcur + alcohfreqwk + global\_stress2, data = stroke\_reduced,weights = weights), # model 7 apob\_apoatert polr(formula = whrs2tert  $\sim$  regionnn7  $\star$  ns(eage, df = 5) + esex  $\star$  ns(eage, df = 5) + subeduc + moteduc + fatduc + phys + ahei3tert + nevfcur + alcohfreqwk + global\_stress2, data = stroke\_reduced, weights = weights), # model 8 whrs2tert glm(formula = cardiacrfcat  $\sim$  subeduc + regionnn7  $\star$  ns(eage, df = 5) + esex  $\star$  ns(eage, df = 5) + moteduc + fatduc + phys + ahei3tert + nevfcur + alcohfreqwk + global\_stress2 + apob\_apoatert + whrs2tert + htnadmbp, family = "binomial", data = stroke\_reduced, weights = weights), # model 9 cardiacrfcat glm(formula = dmhba1c2  $\sim$  subeduc + regionnn7  $*$  ns(eage, df = 5) + esex  $*$  ns(eage, df = 5) + moteduc + fatduc + phys + ahei3tert + nevfcur + alcohfreqwk + global\_stress2 + apob\_apoatert + whrs2tert + htnadmbp, family = "binomial", data = stroke\_reduced, weights = weights), # model 10 dmhba1c2 glm(formula = case ~ subeduc + regionnn7 \* ns(eage, df = 5) + esex \* ns(eage, df = 5) + moteduc + fatduc + phys + ahei3tert + nevfcur + alcohfreqwk + global\_stress2 + apob\_apoatert + whrs2tert + htnadmbp + cardiacrfcat + dmhba1c2, family = "binomial", data = stroke\_reduced, weights = weights) # model 11 case  $\lambda$ # 'NumOrderRiskFactors' should be set to a large number to ensure accurate results.

# This can take time to run. sequentialPAF <- sequential\_PAF( dataframe = stroke\_reduced, model\_list\_var = model\_list,

#### <span id="page-25-0"></span>26 strokedata and the strokedata and the strokedata and the strokedata and the strokedata

```
weights = stroke_reduced$weights,
in_outDAG = in_out,
response = "case",
NumOrderRiskFactors = 3 )
```
sequentialPAF\$SAF\_summary

strokedata *Fictional ischemic stroke data case control data with risk factors, exposures and confounders*

#### Description

A fictional standardized international study of ischemic stroke cases and controls in 32 countries in Asia, Europe, Australia, the Middle East and Africa. Information on key causal and modifiable risk factors for stroke are included. The risk factors included are healthy eating score (in tertiles), physical inactivity (yes/no), smoking behaviour (current smoker or ex/no smoker), alcohol intake (no alcohol, moderate consumption, high consumption), an indicator for stress, ApoB/ApoA lipid ratio (in tertiles), pre-existing hypertension or high measured blood pressure (yes/no), waist hip ratio (in tertiles), cardiac risk factors such as atrial fibrillation or flutter (yes or no) and a diagnosis of diabetes mellitus or elevated HbA1c(yes/no). One needs to assume a causal graph describing the causal relationships between confounders, risk factors and disease to implement the methods in the 'causalPAF' package. To do this, it is helpful to divide the risk factors and exposures into categories depending on whether they are descriptive of an individual's behaviour SB = Smoking, Alcohol intake, inactivity, diet and stress, their physiology SP = High blood pressure, ApoB/ApoA ratio, Waist hip ratio and what might be regarded as preclinical disease SD = Cardiac risk factors, Pre-clinical diabetes. We also consider a set of variables that might be confounders (joint causes of the risk factor and stroke) for all the listed risk factors. This set of confounders, SC consist of the individuals and their parents' education level (in 5 levels from no-education to holding a college Degree), age, gender and region. Here we make the simplifying assumption that disease develops in a stage-wise fashion, each stage being represented by one of the sets of variables just described with variables in earlier stages having causal effects on variables contained in later stages, but not vice-versa. The ordering of stages is indicated by the sequence,  $SC$ ,  $SB$ ,  $SP$ ,  $SD$ ,  $Y$ , and summarized by the causal graphs in (O'Connell and Ferguson 2020) <https://doi.org/10.1101/2020.10.15.20212845> and (Ferguson, O'Connell, and O'Donnell 2020) https://doi.org/10.1186/s13690-020-00442-x .

#### Usage

strokedata

#### Format

A data frame with 16623 rows and 21 variables in columns. Each row representing either a fictional individual stroke case or control:

regionnn7 Region (number, 7 categories)

#### strokedata 27

- case Case status (number, 1=cases, 0=controls)
- esex Gender (number, 1=female, 2=male)
- eage ,Age based on both DOB and eage (number)
- htnadmbp High blood pressure, Hx HTN/Adjusted BP>140/90 at admission (number, 0=No, 1=Yes)
- nevfcur Smoke history(2lev) (number, 1=Never/Former, 2=Current)
- global\_stress2 Global Stress, (number, 1=None/some\_periods, 2=Several/Perm. periods)
- whrs2tert Tertile of standing waist\_to-hip ratio, WHR (number, 1=Tertile1, 2=Tertile2, 3=Tertile3)
- phys Leisure-Physical activity (number, 1=mainly inactive, 2=mainly active)
- alcohfreqwk Alcohol history and frequency(3) (number, 1=Never/Former, 2=Low/Moderate, 3=High intake/Binge)
- dmhba1c2 clinically diagnosed diabetes mellitus or measured Hba1c level at least 6.5 yes or no, Hx DM/HbA1c greater than or equal to 6.5 per cent (number, 1=No, 2=Yes)
- cardiacrfcat History of risk factors for heart disease yes or no, Hx Cardiac Risk Factors (number, 1=No, 2=Yes)
- ahei3tert Diet: AHEI diet score (in tertiles) Tertile of Total AHEI Score (not including alcohol), (number, 1=Tertile1, 2=Tertile2, 3=Tertile3)
- apob\_apoatert Lipids: Apolipoprotein B/Apolipoprotein A1 ratio (in tertiles) (number, 1=Tertile1, 2=Tertile2, 3=Tertile3)
- subeduc Education (number, 1=None, 2=1-8, 3=9-12, 4=Trade School, 5=College/University)
- moteduc Mother education (number, 1=None, 2=1-8, 3=9-12, 4=Trade School, 5=College/University, 6=unknown)
- fatduc Father education (number, 1=None, 2=1-8, 3=9-12, 4=Trade School, 5=College/University, 6=Unknown)
- subhtn Blood pressure Hx HTN (number, 1=No, 2=Yes)
- whr Waist-to-hip ratio ( number as continuous variable)
- apob\_apoa Lipids: Apolipoprotein B/Apolipoprotein A1 ratio (number as continuous variable)
- weights To fit these models to case control data, one needs to perform weighted maximum-likelihood estimation to imitate estimation using a random sample from the population. We chose weights of 0.0035 (for each case) and 0.9965 (for each control), reflective of a yearly incidence of first ischemic stroke of 0.35 per cent, or 3.5 strokes per 1,000 individuals. These weights were chosen according to average incidences across country, age group and gender according to the global burden of disease.

<span id="page-27-0"></span>strokedata\_smallSample

*Fictional ischemic stroke data case control data with risk factors, exposures and confounders*

#### Description

A fictional standardized international study of ischemic stroke cases and controls in 32 countries in Asia, Europe, Australia, the Middle East and Africa. Information on key causal and modifiable risk factors for stroke are included. The risk factors included are healthy eating score (in tertiles), physical inactivity (yes/no), smoking behaviour (current smoker or ex/no smoker), alcohol intake (no alcohol, moderate consumption, high consumption), an indicator for stress, ApoB/ApoA lipid ratio (in tertiles), pre-existing hypertension or high measured blood pressure (yes/no), waist hip ratio (in tertiles), cardiac risk factors such as atrial fibrillation or flutter (yes or no) and a diagnosis of diabetes mellitus or elevated HbA1c(yes/no). One needs to assume a causal graph describing the causal relationships between confounders, risk factors and disease to implement the methods in the 'causalPAF' package. To do this, it is helpful to divide the risk factors and exposures into categories depending on whether they are descriptive of an individual's behaviour SB = Smoking, Alcohol intake, inactivity, diet and stress, their physiology SP = High blood pressure, ApoB/ApoA ratio, Waist hip ratio and what might be regarded as preclinical disease SD = Cardiac risk factors, Pre-clinical diabetes. We also consider a set of variables that might be confounders (joint causes of the risk factor and stroke) for all the listed risk factors. This set of confounders, SC consist of the individuals and their parents' education level (in 5 levels from no-education to holding a college Degree), age, gender and region. Here we make the simplifying assumption that disease develops in a stage-wise fashion, each stage being represented by one of the sets of variables just described with variables in earlier stages having causal effects on variables contained in later stages, but not vice-versa. The ordering of stages is indicated by the sequence, SC , SB , SP , SD , Y , and summarized by the causal graphs in (O'Connell and Ferguson 2020) <https://doi.org/10.1101/2020.10.15.20212845> and (Ferguson, O'Connell, and O'Donnell 2020) https://doi.org/10.1186/s13690-020-00442-x .

#### Usage

strokedata

#### Format

A data frame with 5000 rows and 21 variables in columns. Each row representing either a fictional individual stroke case or control:

regionnn7 Region (number, 7 categories)

case Case status (number, 1=cases, 0=controls)

esex Gender (number, 1=female, 2=male)

eage ,Age based on both DOB and eage (number)

htnadmbp High blood pressure, Hx HTN/Adjusted BP>140/90 at admission (number, 0=No, 1=Yes)

nevfcur Smoke history(2lev) (number, 1=Never/Former, 2=Current)

global\_stress2 Global Stress, (number, 1=None/some\_periods, 2=Several/Perm. periods)

- whrs2tert Tertile of standing waist\_to-hip ratio, WHR (number, 1=Tertile1, 2=Tertile2, 3=Tertile3)
- phys Leisure-Physical activity (number, 1=mainly inactive, 2=mainly active)
- alcohfreqwk Alcohol history and frequency(3) (number, 1=Never/Former, 2=Low/Moderate, 3=High intake/Binge)
- dmhba1c2 clinically diagnosed diabetes mellitus or measured Hba1c level at least 6.5 yes or no, Hx DM/HbA1c greater than or equal to 6.5 per cent (number, 1=No, 2=Yes)
- cardiacrfcat History of risk factors for heart disease yes or no, Hx Cardiac Risk Factors (number,  $1=No, 2=Yes$
- ahei3tert Diet: AHEI diet score (in tertiles) Tertile of Total AHEI Score (not including alcohol), (number, 1=Tertile1, 2=Tertile2, 3=Tertile3)
- apob\_apoatert Lipids: Apolipoprotein B/Apolipoprotein A1 ratio (in tertiles) (number, 1=Tertile1, 2=Tertile2, 3=Tertile3)
- subeduc Education (number, 1=None, 2=1-8, 3=9-12, 4=Trade School, 5=College/University)
- moteduc Mother education (number, 1=None, 2=1-8, 3=9-12, 4=Trade School, 5=College/University, 6=unknown)
- fatduc Father education (number, 1=None, 2=1-8, 3=9-12, 4=Trade School, 5=College/University, 6=Unknown)
- subhtn Blood pressure Hx HTN (number, 1=No, 2=Yes)
- whr Waist-to-hip ratio ( number as continuous variable)
- apob apoa Lipids: Apolipoprotein B/Apolipoprotein A1 ratio (number as continuous variable)
- weights To fit these models to case control data, one needs to perform weighted maximum-likelihood estimation to imitate estimation using a random sample from the population. We chose weights of 0.0035 (for each case) and 0.9965 (for each control), reflective of a yearly incidence of first ischemic stroke of 0.35 per cent, or 3.5 strokes per 1,000 individuals. These weights were chosen according to average incidences across country, age group and gender according to the global burden of disease.

# <span id="page-29-0"></span>Index

∗ datasets strokedata, [26](#page-25-0) strokedata\_smallSample, [28](#page-27-0)

causalPAFplot, [2](#page-1-0) checkMarkovDAG, [11](#page-10-0)

pointEstimate, [13](#page-12-0)

sequential\_PAF, [21](#page-20-0) strokedata, [26](#page-25-0) strokedata\_smallSample, [28](#page-27-0)